# Adobe Photoshop 2022 (Version 23.0.1) Keygen Crack Serial Key With Full Keygen Free

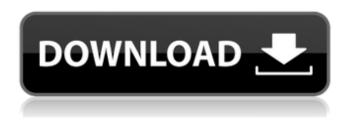

## Adobe Photoshop 2022 (Version 23.0.1) Crack With License Key [32|64bit] [2022]

Graphicsmagick Graphicsmagick is a modular command-line tool, meaning you can execute graphic command sequences against any image you choose. Using the `-f` switch, you can tell Graphicsmagick what image to modify. You can also tell Graphicsmagick what to keep (with the `-keep` switch), what to remove (with the `-delete` switch), or in what order to draw portions of an image (with the `-sequence` switch).

## Adobe Photoshop 2022 (Version 23.0.1) Activation Code With Keygen [Latest 2022]

Adobe Photoshop Elements 10 Review: This software contains a powerful but sophisticated technology that is known as Photoshop. Originally designed as a graphics editor, it now functions as a professional image editor. Its main goal is to help you to create and edit images, develop web sites and other digital graphics. If you are not familiar with the software, Photoshop can be very intimidating. Perhaps you should start small. We've designed our course to take you through the steps of the workflow so that you can quickly build a resume full of images and get your feet wet. You will learn the basic editing features that you can use to guickly edit your photos. You will also learn how to use these same editing features to build web sites, along with many tips and tricks. Create A Selection: Select This Photo This tutorial teaches you how to select a photo using the magic wand. You can select just the foreground, or also select the background as well. This also allows you to select just a section of the image, or even a group of objects. After you have selected a photo, you can use the A settings to select all the foreground, and B to select all the background. It is really important to understand this selection process, because the most important part of photo editing is the selection process. BASIC DEDICATION: When selecting a photo, make sure you are in real-time mode and you have selected all the foreground on the image. Select a Photo By Cropping The clipping mask feature of the graphic editor allows you to select only the area of the original photo that you want to keep. This is quite a powerful feature and can be used to create many different effects, such as masking, cloning, and even easily removing unwanted areas on the picture. The most common use of this feature is to crop the image so that you can capture the best part of an image. Creating a Clipping Mask Cropping photos is a very useful editing feature that can be very

useful, depending on the way that you use it. So, we will use this feature to learn how to crop an image. It is important that you understand the different ways that you can crop an image. Here is a photo that has been taken, cropped and selected. We want to remove all the unwanted background in the photo. The first step is to find the 388ed7b0c7

### Adobe Photoshop 2022 (Version 23.0.1) Crack+

The invention relates to a method for deriving voltages of a series arrangement of a high-voltage AC source and a three-phase motor, preferably for a BLDC electric drive. In many types of BLDC drives, batteries are used to supply the high DC voltages necessary for their operation. In this way, a direct mechanical connection between the rotor and stator of the motor and the batteries is generally unnecessary. A so-called inverter is used for supplying the AC voltage, which usually has a frequency of roughly 50 Hz. The inverter converts the DC voltage from the batteries into an AC voltage, which is fed to a three-phase BLDC motor in a rectifier circuit. To charge the batteries, at least one rectifier for converting the AC voltage to DC is generally used, which is generally implemented as a thyristor bridge circuit. In the event of an imbalance of the battery power in the series circuit arrangement of rectifier, load and battery, the current-carrying capacity of the battery is reduced due to the different impedance of the battery. Usually, the battery voltage is measured in order to detect the voltage drop of the battery, and the recharging current is adjusted to the maximum value. The present solution has the disadvantage that a voltage imbalance in the battery does not permit a reliable detection and, in addition, the recharging current is not automatically adjusted. Southern African College of Agronomy The Southern African College of Agronomy (SACOA), formerly the Southern African Agricultural Research Council (SARA), is a research organisation in South Africa. The SACOA headquarters is in Graaff-Reinet, near the city of George. History The first in-country meetings of the Southern African Society for Experimental Science were held in 1913 and 1914, and continued in Cape Town in 1928. The SAASES was amalgamated into the South African Institute of Agricultural Research (SAIAR) in 1936 and into the African Soil Science Society (ASSIS) in 1952. In 1954 the ASSIS merged with a number of other agriculture organisations into the South African Society for Agricultural Research (SASAR), which was renamed the Society for the Advancement of Agricultural Science (SAAS). In 1963 the SAAS was renamed the Southern African Agricultural Research Council (SARA). In 1968 the government decided to create a new research organisation, the National Agricultural Research Council (NARC). This was done in 1970, bringing together a number of research organisations.

#### What's New In?

Astronomy Picture of the Day Discover the cosmos! Each day a different image or photograph of our fascinating universe is featured, along with a brief explanation written by a professional astronomer. 2015 September 11 Pulsar Storms Image Credit & Copyright: Ricardo Calvete (CNRS Paris) Explanation: Bright auroras grace skies across planet Earth's northern regions this week, when the Sun is rapidly losing its 10 day old-hurricane-like central region. You can see up close the impact of the planet's crushing solar wind and magnetized particles on the auroras, captured by a composite of images taken by the Gamma ray burst Optical/Near-Infrared Detector (GROND) on the 2.2-meter (5.4-meter) diameter infrared telescope at the La Silla Observatory. The two persistent pulsar storms illuminate the northern sky, as objects in the clockwise fast motion of the central ring of the Earth's magnetic field stream past. The Milky Way cannot be seen beyond the frame in this image.JPG Thumb::left = 100; jpg thumb::top = 100; jpg thumb::x2 = 275; jpg thumb::y2 = 270; jpg thumb::bits per pixel = 8; wnd thumb::left = 300; wnd thumb::top = 100; wnd thumb::x2 = 500; wnd\_thumb::y2 = 300; wnd\_thumb::pixel\_per\_dip = wnd\_pixel\_per\_dip; wnd thumb::extra margin = extra margin; wnd thumb::left = wnd left; wnd thumb::top = wnd top; wnd imap left = 0; wnd imap top = 0; wnd imap width = 0; wnd imap height = 0; wnd skin::left = 0; wnd skin::top = 0; wnd skin:: $x^2 = 0$ ; wnd skin:: $y^2 = 0$ ; wnd skin:: $x^2 = 0$ ; wnd skin:: $y^2 = 0$ ; wnd skin:: $y^2 = 0$ ; wnd ski

#### System Requirements For Adobe Photoshop 2022 (Version 23.0.1):

Supported OS: Windows 7, 8, 10 Processor: 2 GHz Intel Core 2 Duo or faster. Memory: 1 GB RAM Hard Disk Space: 4 GB available disk space Supported Languages: English Bethesda Game Studios has released the official Fallout 4 PC System Requirements on the Internet. Players who plan to play Fallout 4 on PC can check the following links to get more details about the game. Recommended: Fallout 4 Hardware Requirements For Nvidia GTX 660 Ti or AMD HD 7700 or higher Graphics Cards Fallout 4

https://tutorizone.com/adobe-photoshop-2022-keygen-solely-full-product-key-free-obtain-mac-win-latest-2022/

https://yachtwaypoints.com/photoshop-2022-patch-full-version-with-product-key-updated-2022/https://duolife.academy/adobe-photoshop-2022-version-23-0-2-crack-serial-number-registration-code-mac-win/

http://iremcom.yolasite.com/resources/Adobe-Photoshop-CC-HACK--License-Key.pdf https://marketingbadajoz.com/photoshop-cs4-with-license-key-full-product-key-mac-win/ http://www.nkp2day.com/photoshop-cs5-activation-license-keygen-free-download-winmac-latest-2022-2/

https://nashvilleopportunity.com/wp-

content/uploads/2022/07/Adobe\_Photoshop\_2021\_Version\_222.pdf

https://cristianosencontacto.com/wp-content/uploads/2022/07/israkama.pdf

https://www.scoutgambia.org/adobe-photoshop-2022-version-23-2-activation-code-download-pc-windows/

http://kinectblog.hu/photoshop-express-crack-serial-number-license-key-download.html

https://redmoonstar.com/2022/07/05/adobe-photoshop-2022-version-23-crack-keygen-license-code-keygen-x64-2022/

http://applebe.ru/?p=52130

https://matecumberesort.net/wp-content/uploads/2022/07/Photoshop\_2021\_Version\_2241.pdf https://supervacht.me/advert/adobe-photoshop-cc-2019-version-20-patch-full-version-with-key/

https://burmarauto.com/photoshop-2020-product-key-download-mac-win/

https://www.the-fox.it/2022/07/05/adobe-photoshop-cc-2018-version-19-crack-with-serial-number/

https://magic-lamps.com/2022/07/05/photoshop-cc-2019-keygen-keygen-download/

https://logocraticacademy.org/adobe-photoshop-express-serial-number-april-2022/

 $\frac{\text{http://www.lab20.it/2022/07/05/adobe-photoshop-cc-2018-version-19-keygen-crack-serial-key-patch-with-serial-key-pc-windows/}{}$ 

http://www.mybeautyroomabruzzo.com/?p=10879

https://wakelet.com/wake/ f1XKnpoH3-JPUbE5fpW8

http://www.hva-concept.com/adobe-photoshop-2022-version-23-4-1-keygenerator-license-key-free/https://trello.com/c/nVpdk4od/85-adobe-photoshop-cc-2015-version-18-with-keygen-for-pc-updated-2022

https://www.residenzagrimani.it/2022/07/05/photoshop-2021-version-22-0-0-mem-patch-with-license-kev-win-mac/

 $\underline{https://staging.sonicscoop.com/advert/adobe-photoshop-2021-keygen-generator-free-mac-win-updated-2022/$ 

https://nameme.ie/wp-content/uploads/2022/07/addgaba.pdf

http://www.studiofratini.com/photoshop-2022-version-23-4-1-serial-number-license-code-keygen-free-download-2022/

http://compthumbhef.yolasite.com/resources/Adobe-Photoshop-CC-2014-Crack-Full-Version---Keygen-Free-Download-PCWindows.pdf

https://wakelet.com/wake/VrgMMPxNRey5-3hAtoD-K